# MC102 – Algoritmos e Programação de Computadores

Instituto de Computação

UNICAMP

<span id="page-0-0"></span>Primeiro Semestre de 2015

# Roteiro

1 Fundamentos de análise de algoritmos

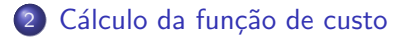

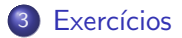

# Fundamentos de análise de algoritmos

- Como analisar um algoritmo:
	- ► Contar o número de operações realizadas pelo algoritmo para uma dada entrada.
	- Expressar este número em função do tamanho da entrada  $(n)$ .
- **Exemplos de funções de custo de um algoritmo:**

<span id="page-2-0"></span>
$$
\begin{array}{ll} \star & f_1(n) = 5n \\ \star & f_2(n) = 2n^2 \\ \star & f_3(n) = n \log n \end{array}
$$

# Fundamentos de análise de algoritmos

- A análise é sempre realizada em relação a um dado modelo computacional.
- No nosso caso, vamos considerar um modelo simplificado:
	- $\triangleright$  O computador tem um único processador.
	- $\blacktriangleright$  Todos os acessos à memória têm o mesmo custo.
	- $\blacktriangleright$  Instruções são executadas sequencialmente.
	- $\triangleright$  Não há instruções nem operações paralelas.
	- ▶ Todas as instruções têm custo similar (uma unidade).
- Geralmente estamos interessados em medir o uso dos recursos do sistema (tempo de processamento, uso de memória, largura de banda, consumo de energia, etc).
- Nesta aula vamos considerar como custo computacional apenas o tempo de processamento de um programa.

## Fundamentos de análise de algoritmos

- Para exemplificar a diferença entre funções de custo, suponha:
	- $\blacktriangleright$  Um computador com 1GHz.
	- $\blacktriangleright$  Uma instrução executada a cada ciclo da máquina (1GHz = 10<sup>9</sup> instruções por segundo).

• Considere, por exemplo, que o tamanho da entrada é  $n = 1000000$ :

- Algoritmo com custo  $f(n) = n$ :
	- $\star$  O computador gastará aproximadamente 1 milissegundo.
- Algoritmo com custo  $f(n) = n \log n$ :
	- $\star$  O computador gastará aproximadamente 6 milissegundos.
- Algoritmo com custo  $f(n) = n\sqrt{n}$ :
	- $\star$  O computador gastará aproximadamente 1 segundo.
- Algoritmo com custo  $f(n) = n^2$ :
	- $\star$  O computador gastará aproximadamente 17 minutos.
- Algoritmo com custo  $f(n) = n^3$ :
	- $\star$  O computador gastará aproximadamente 32 anos.

• Considere o número de atribuições realizadas por esta função:

```
void troca(int *x, int *y) {
  int aux;
  aux = *x;*x = *y;*y = aux;}
```
· Função de custo:

<span id="page-5-0"></span> $f(n) = 2 + 3 = 5$ 

· Considere o custo de inicialização de um vetor:

```
for (i = 0; i < n; i++)v[i] = 0;
```
o Função de custo:

$$
\begin{array}{ll}\n i = 0: & f(n) = 1 \\
 i < n: & f(n) = n + 1 \\
 i++: & f(n) = n \\
 v[i] = 0: & f(n) = n\n\end{array}
$$

Total:  $f(n) = 3n + 2$ 

• Considere o número de multiplicações realizadas por esta função:

```
int fatorial(int n) {
  int fat = 1;
  for (i = 2; i \le n; i++)fat = fat * i;
  return fat;
}
```

$$
f(n)=\sum_{i=2}^n 1=n-1
$$

• Considere o número de somas entre elementos das matrizes:

$$
\begin{array}{l}\n\text{for } (i = 0; i < n; i++) \\
\text{for } (j = 0; j < n; j++) \\
\text{c[i][j]} = a[i][j] + b[i][j];\n\end{array}
$$

$$
f(n) = \sum_{i=0}^{n-1} \sum_{j=0}^{n-1} 1 = \sum_{i=0}^{n-1} n = n^2
$$

• Considere o número de muliplicações entre elementos das matrizes:

```
for (i = 0; i < n; i++)for (j = 0; j < n; j++) {
   c[i][j] = 0;for (k = 0; k < n; k++)c[i][j] = c[i][j] + (a[i][k] * b[k][j]);}
```

$$
f(n) = \sum_{i=0}^{n-1} \sum_{j=0}^{n-1} \sum_{k=0}^{n-1} 1 = \sum_{i=0}^{n-1} \sum_{j=0}^{n-1} n = \sum_{i=0}^{n-1} n^2 = n^3
$$

 $\bullet$  Considere o número de chamadas à função troca usadas para inverter a ordem dos elementos de um vetor:

for  $(i = 0; i < n/2; i++)$  $troca(a[i], a[n-i-1]):$ 

$$
f(n) = \sum_{i=0}^{\lfloor n/2 \rfloor - 1} 1 = \lfloor n/2 \rfloor
$$

• Considere o número de execuções do comando soma++:

```
soma = 0;
for (i = 0; i < n; i++)for (j = 0; j < n; j++)soma++;
```

$$
f(n) = \sum_{i=0}^{n-1} \sum_{j=0}^{n-1} 1 = \sum_{i=0}^{n-1} n = n^2
$$

· Considere o número de execuções do comando soma++:

```
soma = 0;
for (i = 0; i < n; i++)for (j = 0; j < i; j++)soma++;
```

$$
f(n) = \sum_{i=0}^{n-1} \sum_{j=0}^{i-1} 1 = \sum_{i=0}^{n-1} i = \frac{n(n-1)}{2} = \frac{n^2 - n}{2}
$$

• Considere o número de execuções do comando soma++:

```
soma = 0;
for (i = 0; i < n; i++)for (j = 0; j < n * n; j++)soma++;
```

$$
f(n) = \sum_{i=0}^{n-1} \sum_{j=0}^{n^2-1} 1 = \sum_{i=0}^{n-1} n^2 = n^3
$$

• Considere o número de execuções do comando soma++:

```
soma = 0;
for (i = 1, k = 1; i \le n; i++) k = k * 2)for (j = 1; j \le k; j++)soma++;
```

$$
f(n) = \sum_{i=1}^{n} \sum_{j=1}^{2^{(i-1)}} 1 = \sum_{i=1}^{n} 2^{(i-1)} = 2^{n} - 1
$$

• Considere o número de execuções do comando soma++:

```
soma = 0;
for (i = 1, k = 2; i \le n; i++), k = k * 2for (j = 1; j \le n/k; j++)soma++;
```

$$
f(n) = \sum_{i=1}^{n} \sum_{j=1}^{\lfloor n/2^{i} \rfloor} 1 = \sum_{i=1}^{n} \left\lfloor \frac{n}{2^{i}} \right\rfloor \leq \sum_{i=1}^{n} \frac{n}{2^{i}} = n \sum_{i=1}^{n} \frac{1}{2^{i}} \leq n \sum_{i=1}^{\infty} \frac{1}{2^{i}} = n
$$

• Considere o número de execuções do comando soma++:

```
soma = 0;
for (i = 2; i \le n; i++)for (j = 1; j \le n/i; j++)soma++;
```

$$
f(n) = \sum_{i=2}^{n} \sum_{j=1}^{\lfloor n/ i \rfloor} 1 = \sum_{i=2}^{n} \left\lfloor \frac{n}{i} \right\rfloor \le \sum_{i=2}^{n} \frac{n}{i} = n \sum_{i=2}^{n} \frac{1}{i} \le n \ln n
$$

# **Exercícios**

```
for (i = 0; i < n; i++)for (j = 0; j < n; j++) {
    if (i < j)
     X(n, i, j);if (i == j)for (k = j + 1; k < n; j++)Y(n, i, j);else
     Z(n, i, j);}
```
Considerando o trecho de código acima, responda:

- Quantas vezes a função X é executada?
- Quantas vezes a função Y é executada?
- <span id="page-17-0"></span>• Quantas vezes a função Z é executada?

# Exercícios

```
for (i = 0; i < n; i++)for (j = i + 1; j < n; j++) {
    teste(vetor, i, j);
    for (k = j + 1; k < n; k++)for (1 = k + 1; 1 < n; 1++)teste(vetor, k, l);
  }
```
Considerando o trecho de código acima, calcule:

- **.** Um limitante inferior para o número de execuções da função teste.
- **Um limitante superior para o número de execuções da função teste.**

# Exercícios

```
for (i = 0; i < n; i++) {
  for (j = 0; j < i; j++)for (k = j + 1; k < i; k++)teste(vetor, j, k);
  for (i = i; j < n; j++)for (k = j + 1; k < n; k++)teste(vetor, j, k);
}
```
Considerando o trecho de código acima, calcule:

- Um limitante inferior para o número de execuções da função teste.
- $\bullet$  Um limitante superior para o número de execuções da função teste.